# Dataclasses: A boilerplate for Python classes

Ammara Laeeq PyCon 2018

### **Outline**

- What are Dataclasses?
- Alternatives and Motivation
- How to use them?
- Comparison with NamedTuple
- **Comparison Summary**
- **•** Flexibility
- Ordering and Immutability
- **Inheritance**
- Optimization
- References & Further Reading

## What are Dataclasses?

#### Two components

- Data holder
- Boilerplate/ code generator for Python classes

- What is a code generator?
	- It writes code for you
	- Reduces errors, wordiness and saves time
	- Helps implementing best practices

## Alternatives and Motivation

#### **Alternatives**

- Tuples
- Dicts
- Standard Python Classes
- Named Tuples
- ORMs (Like Djnago, SQLAlchemy, etc.)
- A third party library *attrs*

- **Motivation** 
	- *attrs* package was one of the inspiration and motivation for dataclasses
	- Type annotation using a new syntax *count: int* introduced in Python 3.6 paved the way as well

#### How to Use Them?

#### **Base Case**

- **Dataclass feature is implemented as a decorator**
- **Removes wordiness**
- **Clean syntax**
- **Less prone to human**

**errors** 

from dataclasses import dataclass

@dataclass class Location: name: str latitude: float longitude: float

```
\gg loc = Location('Lahore', 10.8, 59.9)
\gg print(loc)
Location(name='Lahore', latitude=10.8, longitude=59.9)
>>> loc.latitude
10.8>>> print(f'{loc.name} is at {loc.latitude} °N, {loc.longitude} °E')
Lahore is at 10.8^\circN, 59.9^\circE
```
# **Comparison with Named Tuples**

From dataclasses import dataclass

```
@dataclass
class Location:
    name: str
    latitude: float
    longitude: float
```
from typing import NamedTuple

```
class Location(NamedTuple):
    name: str
    lattitude: float
    longitude: float
```
### **Working with Dataclasses**

 $\overline{\psi}$ 

```
\gg loc = Location('Islamabad', 13, 40.3)
\gg \ge \frac{1}{2}Location(name=Islamabad, latitude=13, longitude=40.3)
>> loc.name
Islamabad
```

```
>>> replace(loc, name='Rawalpindi')
Location(name=Rawalpindi, latitude=13, longitude=40.3)
>>> asdict(loc)
{'name': 'Rawalpindi', 'latitude': 13, 'longitude': 40.3}
>>> astuple(loc)
(Rawalpindi, 13, 40.3)
>>> Location. annotations
{'name': <class 'str'>,
 'latitude': <class 'float'>,
 'longitude': <class 'float'>}
\gg loc.longitude = 35.5
\gg 100
```

```
Location(name=Rawalpindi, latitude=13, longitude=35.5)
```

```
>>> import sys
>>> sys.getsizeof(loc) + sys.getsizeof(vars(loc))
170
```

```
>>> import timeit
>>> min(timeit.repeat('loc.name', 'from main import loc'))
0.0363401048834793
```
## Working with Named Tuples

```
\gg loc = Location('Islamabad', 13, 40.3)
\gg \ge 1oc
Location(name=Islamabad, latitude=13, longitude=40.3)
\gg \ge \log \Box \BoxIslamabad
```

```
>>> loc. replace(loc, name='Rawalpindi')
Location(name=Rawalpindi, latitude=13, longitude=40.3)
>>> loc. asdict(loc)
OrderedDict{'name': 'Rawalpindi', 'latitude': 13, 'longitude': 40.3}
>>> tuple(loc)
(Rawalpindi, 13, 40.3)
```

```
>>> Location. annotations
OrderedDict{'name': <class 'str'>.
 'latitude': <class 'float'>,
 'longitude': <class 'float'>}
\gg name, lat, long = loc
>>> import sys
>>> sys.getsizeof(loc)
75
>>> import timeit
>>> min(timeit.repeat('loc.name', 'from main import loc'))
0.0663501944572793
```
# Comparison Summary

#### ● **Dataclass**

- Implemented as a decorator
- Secure
- Flexible
- replace( ) function
- asdict( ) function
- astuple( ) function
- Converts to dict
- Mutable
- Unhashable
- Non-iterable
- No comparison methods
- Storage: instance dict
- Space usage: 170 bytes
- Attribute access time: 36 ns

#### ● **NamedTuple**

- Uses Inheritance
- Less Secure
- Not Flexible
- \_replace( ) method
- \_asdict( ) method
- tuple( ) function
- Converts to OrderedDict
- Immutable
- Hashable
- Iterable/Unpackable
- Sortable
- Storage: tuple
- Space usage: 75 bytes
- Attribute access time: 66 ns

#### What code is generated?

```
class Location:
    'Location(name: str, latitude: float, longitude: float)'
    def __init__(self, name, latitude, longitude):
        self.name = nameself.latitude = latitude
        self.longitude = longitudedef \_\nrepr_{scl}return (f'{self.__class__.__name__}'
                f'(name={self.name!r}, latitude={self.latitude!r}, \
                    longitude={self.longitude})')
    def \_\_eq. (self, other):if other. __class__ is not self. __class__:
            return NotImplemented
        return (self.name, self.latitude, self.longitude) ==
                (other.name, other.latitude, other.longitude)
    _{-}hash_{-} = None
   name: str
    latitude: float
    longitude: float
   \_dataclass_params_ = _DataclassParameters(init=True,
        repr=True,
        eq=True,
        order=False,
        unsafe_hash=False,
        frozen=False)
```
#### What code is generated?

```
= dataclass fields = f
    'name': Field(default=_MISSING_TYPE,
                  default_factory=_MISSING_TYPE,
                  init=True.
                  repr=True.
                  hash=None,
                  compare=True,
                  metadata={}),
    'latitude': Field(default=_MISSING_TYPE,
                      default_factory=_MISSING_TYPE,
                      init=True.
                      repr=True.
                      hash=None,
                      compare=True.
                      metadata={}),
    'longitude': Field(default=_MISSING_TYPE,
                       default_factory=_MISSING_TYPE,
                       init=True.
                       repr=True,
                       hash=None.
                       compare=True,
                       metadata={})ŀ
__dataclass_fields__['name'].name = 'name'
__dataclass_fields__['name'].type = str
__dataclass_fields__['latitude'].name = 'latitude'
__dataclass_fields__['latitude'].type = float
__dataclass_fields__['longitude'].name = 'longitude'
__dataclass_fields__['longitude'].type = float
```
# Ordering and Immutability

- By default, dataclasses are mutable
- Not Hashable
- Cannot be used as set elements and dictionary keys
- Not orderable by default
- Prevents TypeErrors when one or more fields are unorderable
- Can be changed in just a minute

# Ordering and Immutability

from dataclasses import dataclass

```
@dataclass(order=True, frozen=True)
class Location:
    name: str
    latitude: float
    longitude: float
```
### Ordering and Immutability

```
def __lt__(self, other):
    if other. __ class__ is self. __ class__:
        return (self.name, self.latitude, self.longitude) <
                (other.name, other.latitude, other.longitude)
    return NotImplemented
def __le_(self, other):
    if other. __ class__ is self. __ class__:
        return (self.name, self.latitude, self.longitude) <=
                (other.name, other.latitude, other.longitude)
    return NotImplemented
def_{-gt_{-}}(self, other):if other. class is self. class :
        return (self.name, self.latitude, self.longitude) >
                (other.name, other.latitude, other.longitude)
    return NotImplemented
def \_\geq ge_{\_\neq}(self, other):if other. __ class__ is self. __ class__:
        return (self.name, self.latitude, self.longitude) >=
                (other.name, other.latitude, other.longitude)
    return NotImplemented
def __setattr__(self, name, value):
    if type(self) is cls or name in ('name', 'latitude', 'longitude'):
        raise FrozenInstanceError(f"cannot assign to field {name!r}")
    super(cls, self).__setattr__(name, value)
def __delattr__(self, name):
   cls = self.__class__if type(self) is cls or name in ('name', 'latitude', 'longitude'):
        raise FrozenInstanceError(f"cannot delete field {name!r}")
    super(cls, self).__delattr__(name)
def __hash__(self):
    return hash((self.name, self.latitude, self.longitude))
```
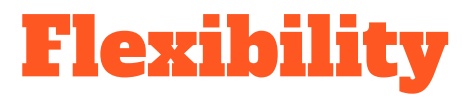

- What to Generate?
- Default Values
- **Type Hints**
- **Adding Methods**
- **Custom Field Specification** 
	- Field Factories
	- Hashing for immutable fields only
	- Customising field display
	- Customising comparison fields
	- Attaching metadata

## What to Generate?

- init: Default is True
- repr: Default is True
- eq: Default is True
- order: Default is False
- unsafe\_hash: Default is False
- frozen: Default is False

#### Default Values

from dataclasses import dataclass

```
@dataclass
class Location:
    name: str
    latitude: float = 0.0longitude: float = 0.0
```

```
>>> Location('Empty Location')
Location(name='Empty Location', latitude=0.0, longitude=0.0)
>>> Location('Karachi', longitude=31.5)
Location(name='Karachi', latitude=0.0, longitude=31.5)
>>> Location('Quetta', 15.9, 45.8)
Location(name='Quetta', latitude=15.9, longitude=45.8)
```
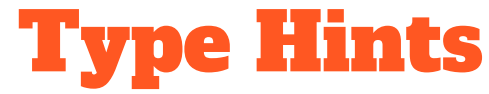

from dataclasses import dataclass

```
@dataclass
class Location:
    name: str
    latitude: float
    longitude: float
```
from dataclasses import dataclass from typing import Any

```
@dataclass
class WithoutTypeHints:
    name: Any
    value: Any = 42>>> Location(3.14, 'pi loc', 2018)
   Location(name=3.14, latitude='pi loc', longitude=2018)
```
## Adding Methods

```
from dataclasses import dataclass
from math import sqrt
@dataclass
class Location:
   name: str
   lattice: float = 0.0longitude: float = 0.0def calculate_distance(self, other):
       lat\_diff = (other. latitude - self. latitude)*2lon\_diff = (other.length)return sqrt(lat_diff+lon_diff)
```
# Custom Field Specification

#### ● Employee Class

- employee\_id
- Name
- Gender
- Salary
- Age
- List of viewers

#### Field Factories

- Helps specify container types for fields like lists, dicts, etc.
- *field (default\_factory=list)*
- Always excluded from the hash

#### Hashing for Immutable Fields Only

- Immutable parts of the Employee record are *employee\_id*, *name* and *gender*
- Default is same as *compare*
- Set *field(hash=False)* for mutable fields

#### Customising Field Display

- By default, all fields are included in *\_\_repr\_\_()* method
- *field (repr=False)*

#### Customising Comparison Fields

- By default, all fields are included in the comparison methods
- *field (compare=False)*
- Examples are functions and complex numbers are not orderable

#### Attaching Metadata

- Data driven applications require information about type of data
- Dataclasses provide this opportunity through *metadata* parameter
- Set *metadata{'currency' : 'dollar'}* for *salary*

# Creating Employee Class

```
from dataclasses import dataclass, field
from datetime import datetime
```

```
@dataclass(order=True, unsafe_hash=True)
class Employee:
    emp_id: intname: str
    gender: str
    salary: int = field(hash=False, repr=False, metadata={'currency': 'dollar'})
    age: int = field(hash=False)viewed_by: list = field(default_factory=list, compare=False, repr=False)
```

```
def monitor(self, viewer_id):
    self.viewed_by.append((viewer_id, datetime.now()))
```
#### **Inheritance**

from dataclass import dataclass

@dataclass class Location: name: str latitude: float longitude: float

@dataclass class Country(Location): country\_name: str

>>> Country('Lahore', 10.8, 59.9, 'Pakistan') Country(name='Lahore', latitude=10.8, longitude=59.9, country name='Pakistan')

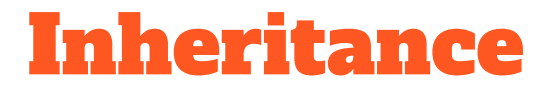

from dataclass import dataclass

```
@dataclass
class Location:
   name: str
    latitude: float = 0.0longitude: float = 0.0
```

```
@dataclass
class Country(Location):
    country_name: str
```
 $def __init__(name: str, latitude: float = 0.0, longitude: float = 0.0, country_name: str):$  $\ddotsc$ 

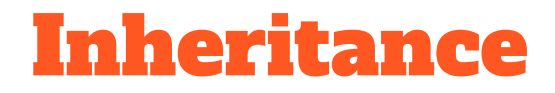

from dataclass import dataclass

```
@dataclass
class Location:
    name: str
    lattice: float = 0.0longitude: float = 0.0
```

```
@dataclass
class Country(Location):
    country_name: str = 'Empty'latitude: float = 10.0
```
 $\blacksquare$ 

```
>>> Country('Lahore', 'Pakistan')
Country(name='Lahore', latitude=10.0, longitude=0.0, country_name='Pakistan')
```
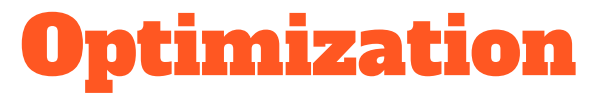

from dataclass import dataclass

```
@dataclass
class Location:
    name: str
    latitude: float
    longitude: float
@dataclass
class SlotLocation:
    \text{\_}slots\text{\_} = [\text{'name}', 'lattice', 'longitude']name: str
    latitude: float
    longitude: float
>>> simple = Location('Lahore', 10.0, 51.5)>>> slot = SlotLocation('Karachi', 20.5, 35.4)
>>> import timeit
0.0333401049999793
>>> min(timeit.repeat('slot.name', 'from _main__ import slot'))
0.022678440234935
```
# References & Further Readings

- PEP 557 --<https://www.python.org/dev/peps/pep-0557/>
- GitHub repo --

<https://github.com/ericvsmith/dataclasses/issues?utf8=%E2%9C%93&q=>

- Raymond Hettinger's PyCon 2018 talk -- [https://www.youtube.com/watch?v=T-](https://www.youtube.com/watch?v=T-TwcmT6Rcw)[TwcmT6Rcw](https://www.youtube.com/watch?v=T-TwcmT6Rcw)
- Dataclasses backport for Python 3.6 -<https://github.com/ericvsmith/dataclasses>
- RealPython Tutorial --<https://realpython.com/python-data-classes/>

Thank You!